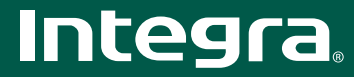

# **DTR-50.1**

## 7.2-канальный домашний сетевой ресивер

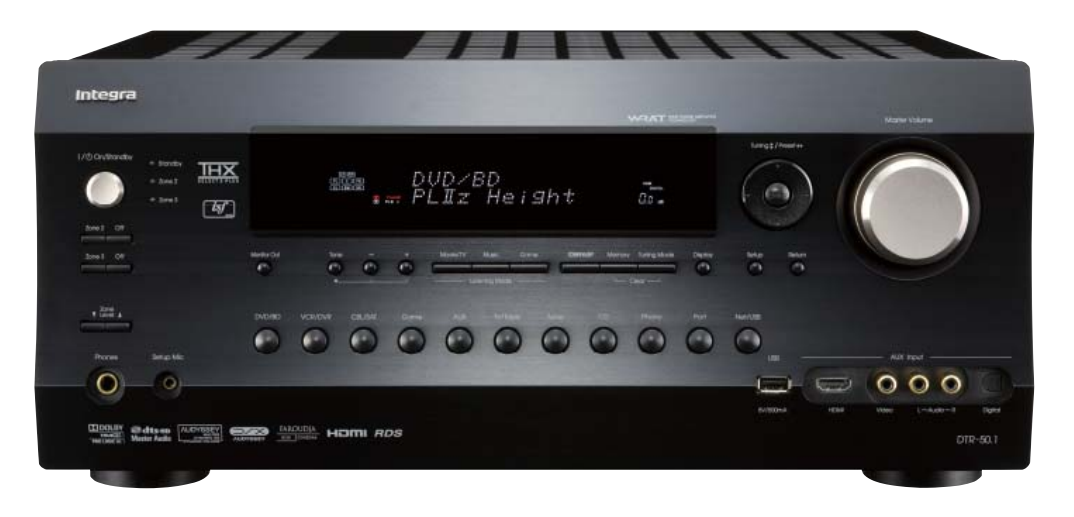

#### ОСНОВНЫЕ ФУНКЦИИ

• Сертифицирован на соответствие стандартам THX® Select 2 Plus **u THX Loudness Plus** 

• Декодирование форматов DTS-HD Master Audio, DTS-HD High Resolution Audio, DTS-HD Express, Dolby® TrueHD, Dolby® Digital Plus, Dolby® Pro Logic® IIz

• HDMI версии 1.3a с поддержкой функций и форматов Deep Color, x.v.Color Lip Sync, Dolby TrueHD, DTS-HD Master Audio, DVD-Audio, Super Audio CD, многоканальной РСМ и СЕС

• Обработка аулиосигналов и вилеосигналов формата 1080р при перелаче по интерфейсу HDMI (1 вход на передней панели/6 на задней и 2 выхода) • Масштабирование видеосигналов HDMI до разрешения 1080р с

использованием Faroudia DCDi CINEMA

• Система двухтактного усиления с трехкаскадной инвертированной схемой Ларлингтона

• 192 кГц/24-битовый ЦАП Burr-Brown уменьшает джиттер (фазовое дрожание синхроимпульсов), обеспечивая чистый звук

• Два 32-битовых чипа процессора цифровой обработки сигналов ТІ для

улучшенной обработки сигналов

• Калибровка видеосигналов согласно нормам ISF (Imaging Science Foundation) • Технологии Audyssey DSX (динамическое расширение пространственного

звучания) и Dolby® Pro Logic® IIz для получения новых каналов пространственного звучания

• Технология Audyssey MultEQ для корректировки недостатков акустики

помещения и калибровки акустических систем

• Технология Audyssey Dynamic Volume для сохранения оптимального уровня звучания и линамического лиапазона

• Технология Audyssey Dynamic EQ для коррекции тонкомпенсации

• 4 режима цифровой обработки сигналов для компьютерных игр: Rock, Sports, Action и RPG (рок, спорт, экшен и ролевые игры)

• Средства сетевого соединения для потоковой передачи аудиофайлов (МРЗ, WMA, WMA Lossless, FLAC, WAV, Ogg Vorbis, AAC, LPCM)

• 1 USB порт для подключения устройств воспроизведения аудиофайлов MP3 аудиоустройств

- Возможность подключения к интернет-радио с использованием vTuner
- Сертифицирован на соответствие требованиям DLNA версии 1.5
- Обновление программной «прошивки через сеть и порт USB

• Усиление сигналов зон 2 и 3 для воспроизведения отдельных источников в других комнатах

• Универсальный разъем для подключения док-станции Onkvo для iPod (продается отдельно) или тюнера DAB+ одним кабелем

• 2 выхода предусилителя на сабвуфер

• Двунаправленный, предварительно запрограммированный, обучаемый пульт дистанционного управления с подсветкой, экранным меню настройки, светодиодами на кнопках переключения режимов и предварительно настраиваемыми макрокомандами для четырех действий

#### ПРЧГИЕ ВПЗМПЖНПСТИ

• 130 Вт при 8 Ом, 20 Гц - 20 кГц, 0,08 %, 2 работающих каналах, FTC

• 230 Вт/канал при 6 Ом, 1 кГц, 1 работающем канале, ЈЕІТА

• Массивный трансформатор высокой мощности H.C.P.S. (сильноточный источник питания)

- WRAT (Технология широкополосного усиления)
- Линейная схема оптимального усиления громкости
- Декодеры DTS-ES Discrete/Matrix, DTS Neo:6®, DTS 96/24, Dolby® Digital EX

• Технология Music Optimizer для сжатых музыкальных файлов

• Функция виртуального пространственного звучания Theater-Dimensional Virtual Surround

- RIHD (дистанционное управление через HDMI) для управления системой
- Функция запоминания режима прослушивания A-Form
- Функция Double Bass
- Режим прямого (без обработки сигналов) воспроизведения Direct
- Конфигурация без масштабирования
- Регулировка тембра (высокие/низкие частоты) лля левого и правого фронтальных каналов

• Дополнительный вход HDMI и A/V на передней панели (для видеокамер, игровых приставок и др.)

- Масштабирование компонентного видеосигнала (до 1080і)
- Коммутация компонентных видеосигналов (3 входа и 1 выход)
- 7 выходов многоканального предусилителя, маркированных цветовой кодировкой
- 6 цифровых входов (3 оптических и 3 коаксиальных)
- Клеммы для акустических систем, совместимые со штекерами типа «банан
- Возможность двухполосного усиления

• Независимые настройки кроссовера лля фронтального, центрального, канала пространственного звучания, канала сабвуфера, высотного и широтного

фронтальных каналов расширения (настройки граничных частот 40/45/50/55/60/70 /80/90/100/110/120/130/150/200 Гц)

- Функция контроля синхронизации изображения и звука (до 250 мс с шагом
- изменения в 2 мс) • 40 произвольно выбираемых предварительных настроек на радиостанции

лиапазонов FM/AM

- Совместимость с док-станцией дистанционного интерактивного управления для iPod • 4 входа и 1 выход S-Video
	- 5 A/V входов и 1 выход
	- Выхолы на монитор (компонентный вилеосигнал, композитный вилеосигнал и
	- сигнал S-Video)
	- 2 аудиовхода и 1 выход • Вход для сигналов от звукоснимателя Phono
	- Функция IntelliVolume
	- Гнездо для подключения наушников
	- Экранное меню настройки (OSD)
	- Регулятор яркости дисплея (настройки: нормальная/приглушенная/тусклая яркость)
	- Алюминиевая перелняя панель
	- Регулятор громкости из шероховатого алюминия

#### CPEOCTBA WHTFFPAIIWW B OPYFWF CWCTFMH

• Настройка максимальной громкости и громкости при включении питания для основной зоны и зоны 2/зоны 3

• Запоминание дилерских настроек и вызов их из памяти с помощью команды блокировки/разблокировки (Lock/Unlock)

- Настройки, постоянно храняшиеся в памяти
- Двунаправленный порт RS232 для управления системой
- Два входа для инфракрасных сигналов и 1 выход
- . .<br>• Три программируемых триггерных входа для 12 В пускового сигнала (с регулируемой задержкой)

.<br>• RIHD (дистанционное управление по интерфейсу HDMI) для управления интегрированной системой\* (протокол совместим с Panasonic Viera Link и Toshiba REGZA Link, а также с некоторыми дисплеями Sharp)

\* Совместимость зависит от конкретной модели

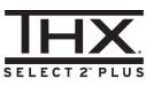

### **N** DOLBY **TRUETE** PRO LOGIC IIZ

@dts-HD **Master Audio** 

HOMI

 $\mathbf{V}$  Video

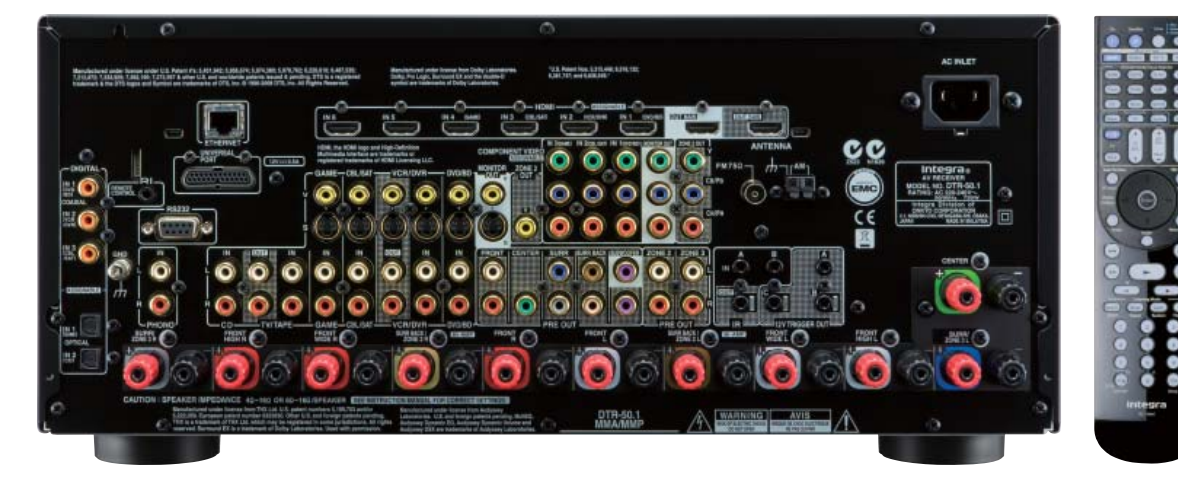

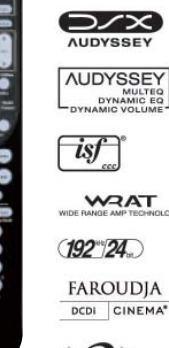

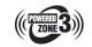

Gidina

**OVIUDE** 

**RIHD** 

 $\begin{array}{c}\n\blacksquare \square \blacksquare \\
\blacksquare \square \blacksquare \\
\blacksquare \square\n\end{array}$  Theater Dimensional

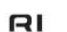

 $^{21.2}_{0.835}$ 

S-Video Y)

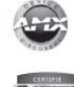

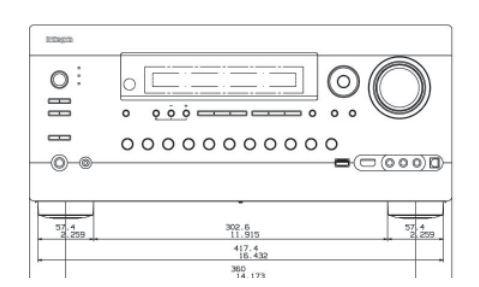

#### TEXHUYECKUE XAPAKTEPUCTUKU DTR-50.1

**СЕКЦИЯ УСИЛИТЕЛЯ** Выходная мощность. Все каналы:

Динамическая мощность:

Полный коэффициент гармонических искажений: Коэффициент демпфирования: Чувствительность и импеданс входа:

Уровень сигнала и импеданс выхода: Перегрузка входа для сигнала звукоснимателя: Частотная характеристика: Отношение сигнал/шум:

Импеданс акустических систем: Регулировка тембра:

CEKUME BMOED

Чувствительность входа/импеданс выхода (тип сигнала

1,0 В (двойной амплитуды) /75 Ом (композитный видеосигнал) Частотная характеристика компонентного видеосигнала: 5 Гц - 100 МГц, -3 дБ

СЕКЦИЯ ТЮНЕРА Диапазон частот настройки радио: ...<br>Память предварительно настроенных FM/AM станций:

ОБЩИЕ ХАРАКТЕРИСТИКИ Параметры питания: Потребляемая мощность: Габариты (ШхВхГ): Bec:

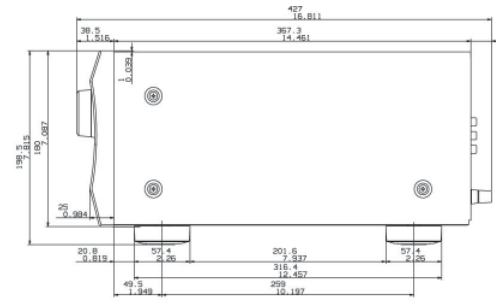

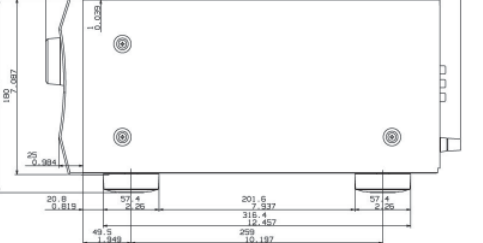

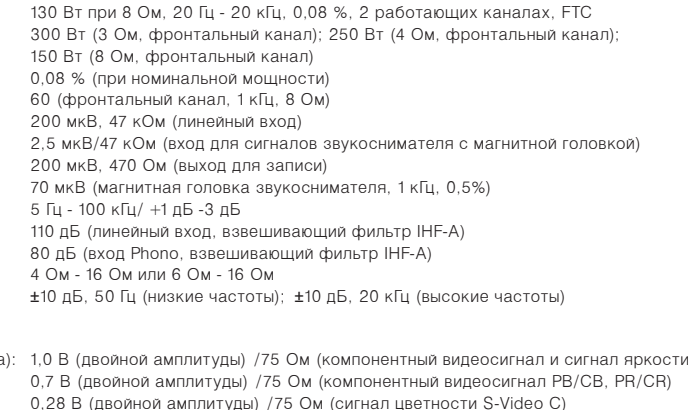

230 Вт / канал при 6 Ом, 1 кГц, 1 работающем канале, ЈЕІТА

FM 87,5 МГц - 108,0 МГц; АМ 522 кГц - 1611 кГц 40 станций

220-240 В переменного тока с частотой 50/60 Гц 750 BT 435 x 198,5 x 427 MM  $17,8$  KF